## **Determinação dos valores de número de deflúvio (CN) para o perímetro urbano de Dourados-MS**

Vinícius Silva Rezende<sup>1</sup> Vinícius de Oliveira Ribeiro2 Yani Scatolin Mendes<sup>3</sup>

1Universidade Estadual de Mato Grosso do Sul – UEMS Cidade Universitária de Dourados, Rodovia Dourados-Itaum KM 12, Caixa postal 351 79804-970 - Dourados - MS, Brasil vinicius.rezende@live.com

2Universidade Estadual de Mato Grosso do Sul – UEMS Laboratório de Modelagem Computacional e Saneamento e Geotecnologias - LASANGE viniciusoribeiro@yahoo.com.br

> 3Universidade Estadual de Mato Grosso do Sul – UEMS yanimendes@gmail.com

*Resumo*. Devido ao aumento das áreas construídas e pavimentadas, vem sendo cada vez mais necessária a obtenção e atualização de dados acerca da impermeabilização do solo em áreas urbanas. Assim, o presente estudo busca gerar um mapa com valores do número de deflúvio (CN) utilizando geotecnologias, a fim de servir como referencial cartográfico para auxílio no planejamento de estruturas e projetos hidráulicos desenvolvidos na região. Com essa finalidade foram utilizadas imagens obtidas pelos sensores do satélite Landsat-8, as quais foram classificadas e reclassificadas quanto ao uso e cobertura do solo, gerando 5 macro-classes, que foram relacionadas com as características hidrológicas do solo da área de estudo e ainda, vinculadas a informações de ocupação disponibilizadas pela legislação de uso e ocupação do solo local. Como resultado final foi gerado um mapa com os valores de CN's das 5 macro-classes estabelecidas.

**Palavras-chave**: escoamento superficial, geotecnologias, classificação supervisionada de imagens.

values using geotechnologies, in order to serve as a cartographic reference for assistance in the planning of hydraulic structures and projects developed in the region. For this purpose were used images obtained by the Landsat-8 satellite sensors, which were classified and reclassified in terms of land use and covering, to generate 5 macro-class which were related to soil hydrological characteristics of the study area. In addition, they were linked to occupancy information provided by the local land use and occupation legislation. As a final result, a map was  $\omega$  relations to solid the CN's volume of the  $5$  morro close established. generated with the CN's values of the 5 macro-class established. *Abstract*. Due to the increasing of the built and paved areas, it is becoming largely necessary to obtain and update data about soil sealing in urban areas. In order that, the study seeks to generate a map with curve-number (CN)

Keywords: surface drainage, geotechnologies, supervised image classification.

#### **1. Introdução**

O número de deflúvio (do inglês, *curve-number* - CN) é um parâmetro empírico que representa a porcentagem do solo impermeável, onde seu valor varia de 0 a 100, com 0 representando total permeabilidade da água pluvial no solo, e 100 representando total impermeabilidade do solo (Sartori, 2004).

O CN é bastante utilizado para se obter previsões do volume de águas pluviais que sofre escoamento superficial em função do volume de precipitação, sendo a base de dados mais utilizada na engenharia para dimensionar redes de drenagem, entre outras estruturas hidráulicas (Tassi et al., 2006).

Sua determinação resulta basicamente da análise de dados de uso e ocupação do solo e da classificação hidrológica do solo, os quais podem ser obtidos por observação *in loco* do escoamento superficial das águas pluviais em pequenas bacias hidrográficas ou através de imagens de satélite processadas por softwares de Sistema de Informações Geográficas, vinculadas às informações hidrológicas do solo (Tibúrcio et al., 2007).

O número de deflúvio foi desenvolvido pelo departamento NRCS (*Natural Resources Conservation Service)* do USDA (*United States Department of Agriculture)*, fazendo parte da metodologia SCS (*Soil Conservation Service)* para determinação do escoamento superficial (Pickbrenner et al., 2005).

A metodologia (SCS, 1972) é usada para converter o volume de precipitação em volume de escoamento superficial através da seguinte fórmula:

$$
Q = \frac{[P - 0.2 \left(\frac{25400}{CN} - 254\right)]^2}{P + 0.8 \left(\frac{25400}{CN} - 254\right)}
$$

Onde:

*Q -* Volume de água pluvial escoada (mm)

*P -* Volume de precipitação (mm)

*CN –* Número de deflúvio (adimensional)

Desta forma, para a análise da superfície do solo, podem-se usar diversas imagens advindas de satélites, destacando-se as imagens do satélite Landsat-8, as quais têm sido amplamente usadas para análises e monitoramentos ambientais, sendo uma das principais fontes gratuitas, para se realizar classificações de uso e cobertura do solo no Brasil (Lucas et al., 2014).

Neste contexto, a geração de uma carta com os valores do CN é de suma importância, pois serve como referencial cartográfico para auxiliar na tomada de decisões públicas e privadas, quanto a obras e projetos de caráter hidrológico.

# **2. Objetivo**

Classificar uma imagem obtida pelo satélite Landsat-8 quanto ao seu uso e ocupação do solo do perímetro urbano do município de Dourados-MS e vincular essas informações com as características de infiltração das diferentes classes de solos encontrados na área de estudo, gerando através disso uma carta com os valores do número de deflúvio (CN), que pode servir como referencial cartográfico para auxílio no planejamento de estruturas e projetos hidráulicos desenvolvidos na região.

## **3. Material e Métodos**

## **3.1 Área de Estudo**

A área de interesse do trabalho se trata do perímetro urbano do município de Dourados-MS, instituído pela Lei Municipal Nº 3844, de 04 de dezembro de 2014, que pode ser localizada e observada na **Figura 1**.

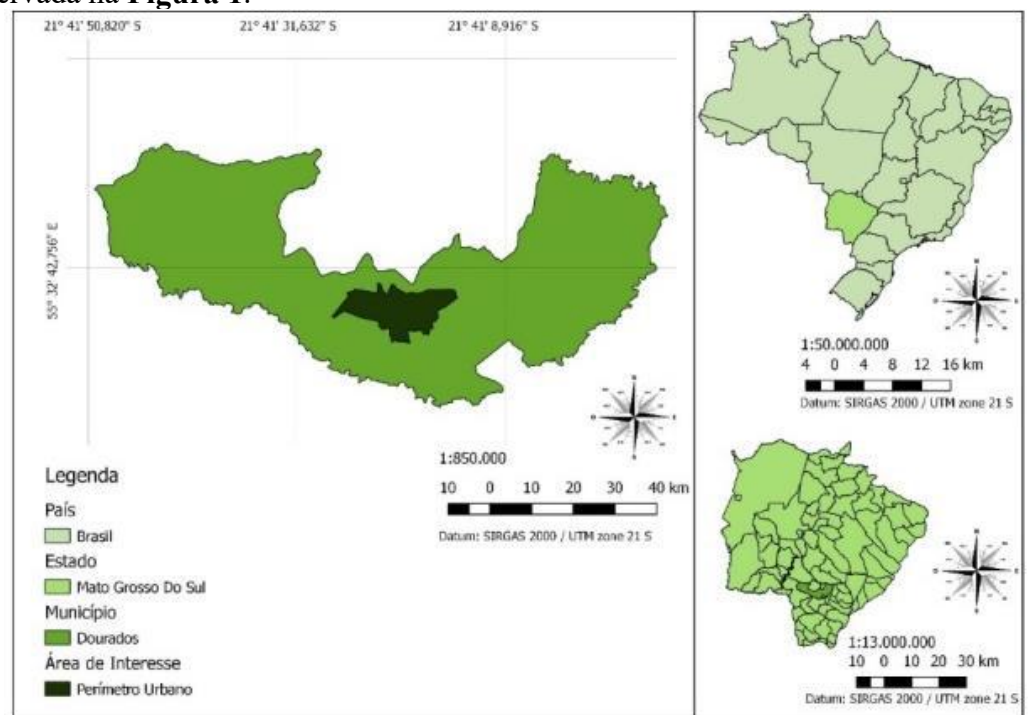

**Figura 1 -** Localização do Perímetro Urbano do Município de Dourados-MS.

O munícipio possui uma população estimada de 218069 habitantes (IBGE, 2017), com densidade demográfica de 47,97 hab.km-2 , possuindo um IDH de 0,747, considerado o 14º melhor do Estado (PNUD, 2013).

Conforme Arai et al (2012), a área de estudo apresenta relevo plano, assemelhando-se, portanto, ao relevo encontrado na bacia pantaneira.

# **3.2 Aquisição de Imagens**

Utilizou-se no trabalho um pacote de imagens obtidas pelo satélite Landsat-8, com 8 bandas de resolução espacial de 30 m, uma banda pancromática de resolução espacial de 15 m, e outras duas bandas de resolução espacial de 100 metros. A imagem do satélite Landsat-8 foi obtida gratuitamente através do *website* Earth Explorer, sendo escolhida para o trabalho a cena com órbita/ponto 225/75 de ID LC82250752016231LGN00, datada de 18 de agosto de 2016.

## **3.3 Aquisição de Vetores**

Para delimitação da área de estudo foram utilizados os vetores dos limites do município de Dourados-MS e dos limites do perímetro urbano do município, obtidos junto ao Núcleo de Geoprocessamento, da Secretaria de Infraestrutura e Desenvolvimento, na Prefeitura Municipal de Dourados (PMD, 2017).

Para análise do solo da região, foi utilizado o mapa de solos contendo até o terceiro nível categórico, em formato de vetor, fornecido pela Empresa Brasileira de Pesquisa Agropecuária – EMBRAPA de Dourados.

### **3.4 Sistema de Informações Geográficas Utilizado**

Os processamentos das informações geográficas utilizadas no estudo foram executados pelo software livre QGIS 2.8.3 – Wien (QGIS, 2015).

#### **3.5 Classificação de Imagens**

#### **3.5.1 Treinamento das Classes para Classificação**

Inicialmente, efetuou-se a classificação supervisionada da imagem Landsat-8 em 5 macroclasses de interesse com 6 amostras de campo para cada classe, sendo elas: Gramíneas e Solo Agricultado; Vegetação Arbórea; Solo Exposto; Áreas Construídas ou Pavimentadas; e Lagos.

Para a realização do treinamento espectral, foi utilizado a ferramenta "*ROI creation"*, no menu "*SCP"*, o qual aparece após ser realizado o download do complemento "*Semi-Automatic Classification Plugin – SCP"*. O treinamento consiste na definição de um espaço geométrico na imagem, onde é identificada a macro-classe e a classe a qual ele pertence. Após a inserção de várias amostras distintas (áreas de treinamento) das mesmas classes e macro-classes, esses espaços geométricos identificados e com suas respectivas assinaturas espectrais que os diferenciam, são salvos como polígonos em um único arquivo em formato de vetor.

#### **3.5.2 Classificação Supervisionada**

Após a criação do vetor com os vários polígonos de treinamento, foi executada a ferramenta "*Classification"* disponível no menu de "*SCP"*, que utiliza as assinaturas espectrais do treinamento na busca às respostas espectrais mais semelhantes das áreas de treinamento, para classificar toda a imagem nas macro-classes definidas.

A resposta dessa classificação vem através de imagens raster e de vetores que contém as delimitações das macro-classes criadas.

#### **3.6 Verificação da Acurácia da Classificação**

Para analisar a acurácia da classificação foi necessária a criação de pontos aleatórios no interior do polígono de interesse, utilizando a ferramenta "*Random points inside polygons (fixed)"* disponível no sub-menu "investigar" do menu "Vetor".

Foi utilizado como polígono da área de interesse o vetor do perímetro urbano, e gerados 100 pontos, aleatoriamente, os quais foram importados no sub-menu entitulado "*classification dock"* da janela de opções de "*SCP Dock".* Então foi atribuída a cada ponto a informação de qual classe cada ponto se encontrava, funcionando como uma camada de vetor de treinamento.

A resposta é dada em formato de matriz de confusão, e do coeficiente de Kappa (Cohen, 1960), onde "0" significa que não houve área em comum entre a classificação e a determinação da macro-classe dos pontos aleatórios e "1" simboliza a acurácia mais exata. O valor da acurácia foi analisado conforme proposto por Landis et al. (1977), em escala que vai de <0 (irrelevante) a 1 (quase perfeita).

## **3.7 Determinação do Número de Deflúvio (CN)**

### **3.7.1 Determinação da Classe Hidrológica dos Solos**

A influência do solo na determinação do número de deflúvio se dá pela sua capacidade de infiltrar a água pluvial, para isso os solos podem ser divididos em quatro grandes grupos segundo a metodologia SCS (1972):

- A (potencial de escoamento baixo);
- B (potencial de escoamento moderado);
- C (potencial de escoamento alto); e
- D (potencial de escoamento muito alto).

No Brasil, Lombardi Neto et al. realizaram alguns estudos em 1989, visando readequar as classes de solo brasileiras às classes hidrológicas dos solos americanos, e em 2004, Sartori atualizou a lista de classificação.

Seguindo essas referências foram associadas cada tipo de classe a cada tipo de solo encontrado na região.

### **3.7.2 Atribuição do Valor do Número de Deflúvio nas Camadas Vetoriais da Classificação**

Para determinar o valor do número de deflúvio foi necessário vincular informações acerca da característica hidrológica do solo da região, e das macro-classes geradas pela classificação. Após vinculadas as informações, foi levada como referência a **Tabela 1** apresentada por Tucci (1993), onde buscou o valor de CN mais adequado às informações levantadas.

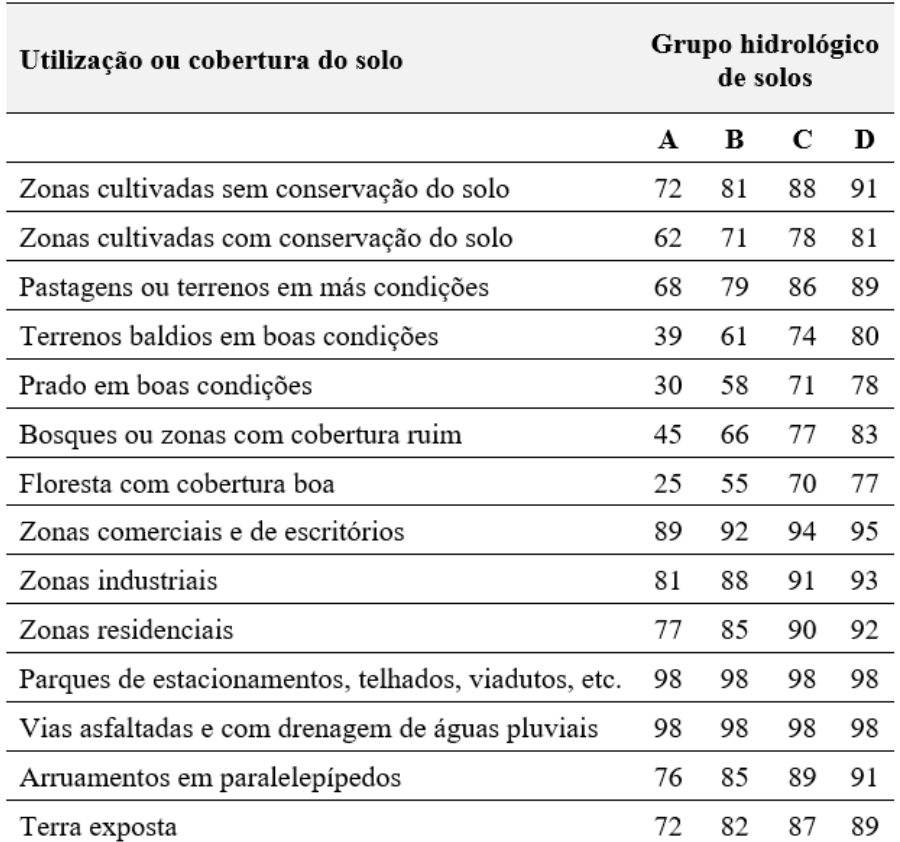

**Tabela 1** - Valores de CN para áreas urbanas e suburbanas (Tucci, 1993).

## **4. Resultados e Discussão**

### **4.1 Classificação**

A classificação da cena Landsat-8 se deu por 5 macro-classes:

- Gramíneas e Solo Agricultado (49,16% da área total);
- Vegetação Arbórea (9,36% da área total);
- Solo Exposto (18,41% da área total);
- Áreas Construídas ou Pavimentadas (22,63% da área total); e
- Lagos (0,43% da área total).

Gerando o mapa de classificação apresentado na **Figura 2**.

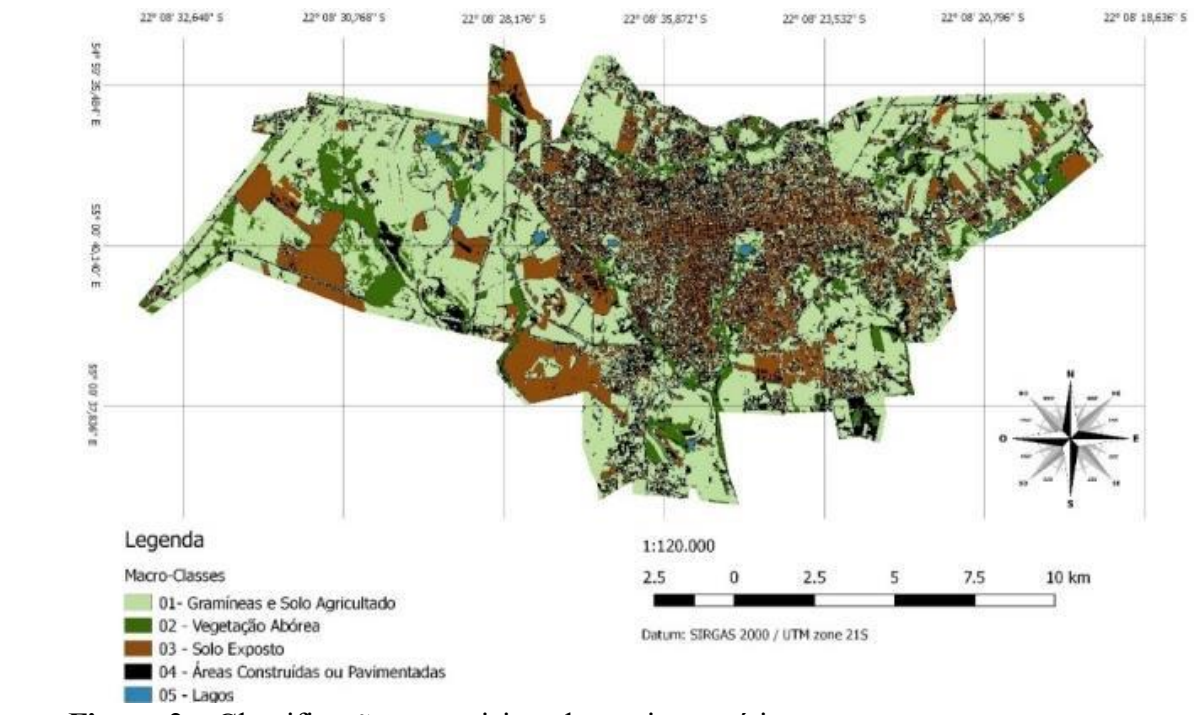

**Figura 2 –** Classificação supervisionada semiautomática.

A fim de conferir a precisão dessa classificação, foi realizada a acurácia da classificação, que apresentou o coeficiente de Kappa de 0,499, indicando, segundo Landis et al. (1977), que ela pode ser considerada de precisão moderada.

## **4.2 Reclassificação**

De forma a corrigir a classificação supervisionada semiautomática e melhorar a acurácia da classificação, as macro-classes de *Solo Exposto* e *Áreas Construídas ou Pavimentadas* tiveram as suas extensões alteradas manualmente, comparando as classes com a imagem classificada.

A reclassificação pode ser observada na **Figura 3**, onde pode também ser vista a porcentagem de ocupação da superfície.

A acurácia da reclassificação apresentou o coeficiente de Kappa de 0,801, indicando segundo Landis et al. (1977) que essa classificação pode ser considerada com uma precisão quase perfeita.

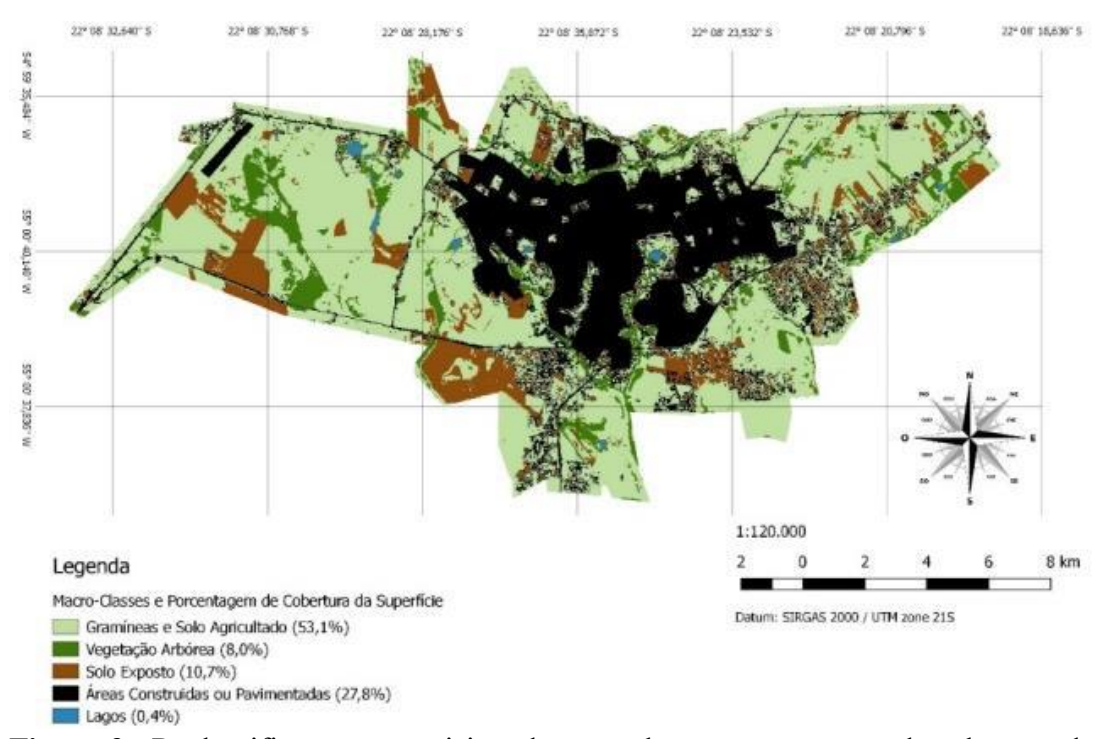

**Figura 3 -** Reclassificação supervisionada manual com porcentagem de cobertura do solo.

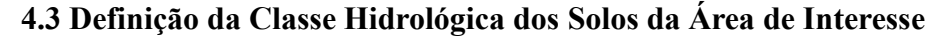

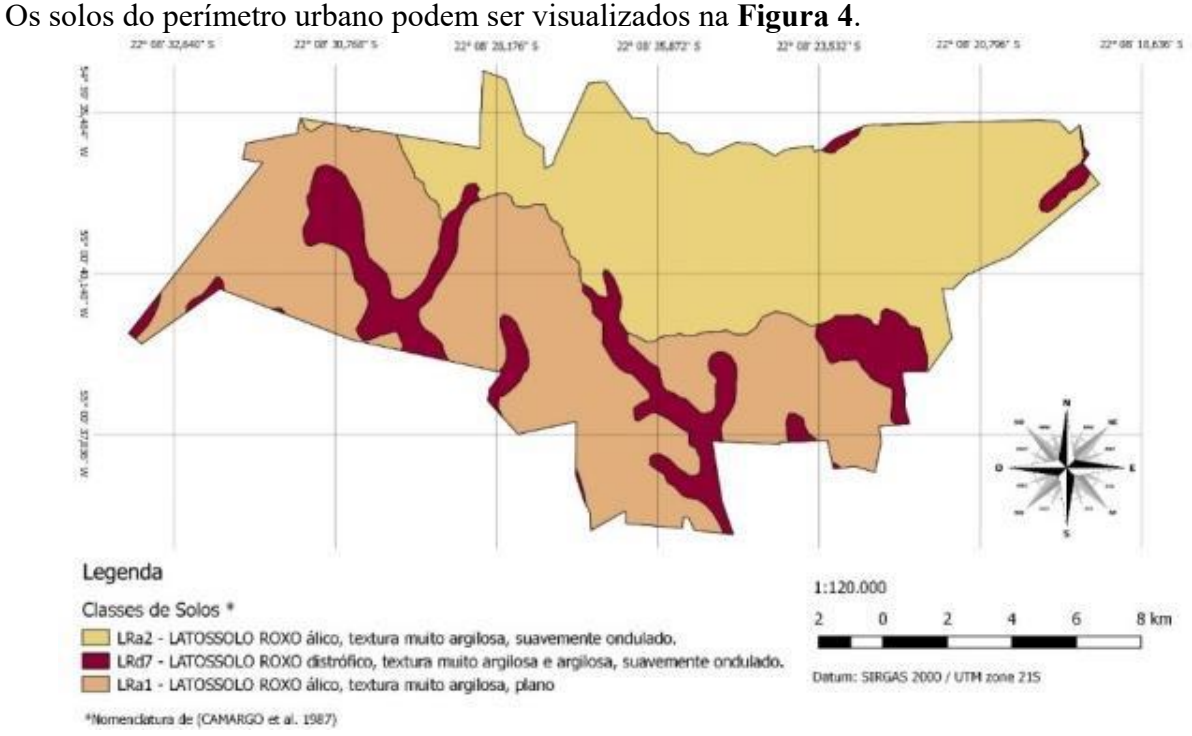

**Figura 4 -** Classes de Solos do Perímetro Urbano.

Atualizando a nomenclatura usada na imagem Camargo et al. (1987) para a atual EMBRAPA (2013), obtemos as classes apresentadas na **Tabela 2**.

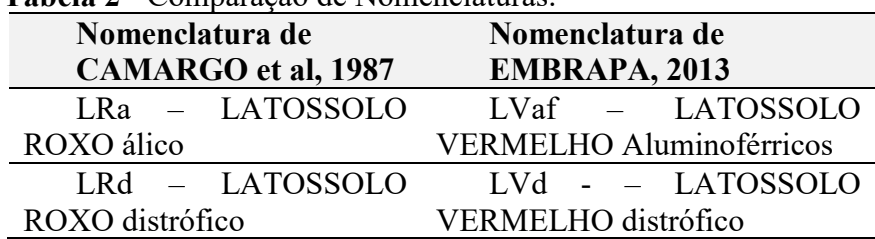

**Tabela 2** - Comparação de Nomenclaturas.

Conforme Sartori (2004) todos os latossolos vermelhos são considerados como pertencentes ao grupo hidrológico de solos A, assim, todo o perímetro urbano foi considerado como pertencente a este grupo hidrológico, dispensando a necessidade da realização de álgebra de mapas.

## **4.4 Definição do Número de Deflúvio (CN)**

Através da reclassificação manual da cobertura do solo e da definição da classe hidrológica feitas previamente, relacionou-se tais informações com a tabela de referência de CN apresentada por Tucci (1993), obtendo os valores de CN apresentados na **Tabela 3** e na **Figura 5**.

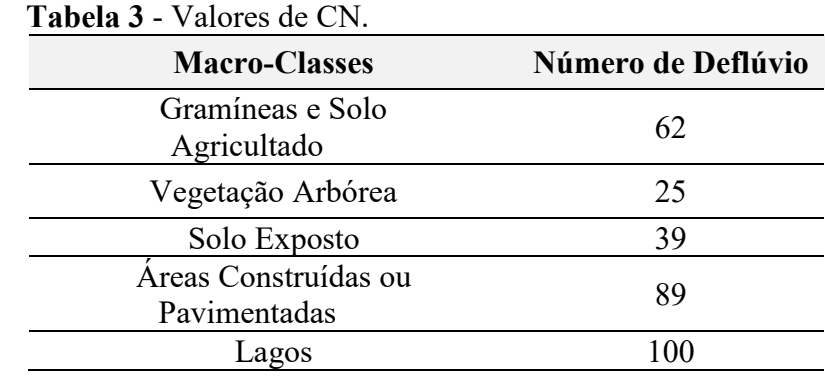

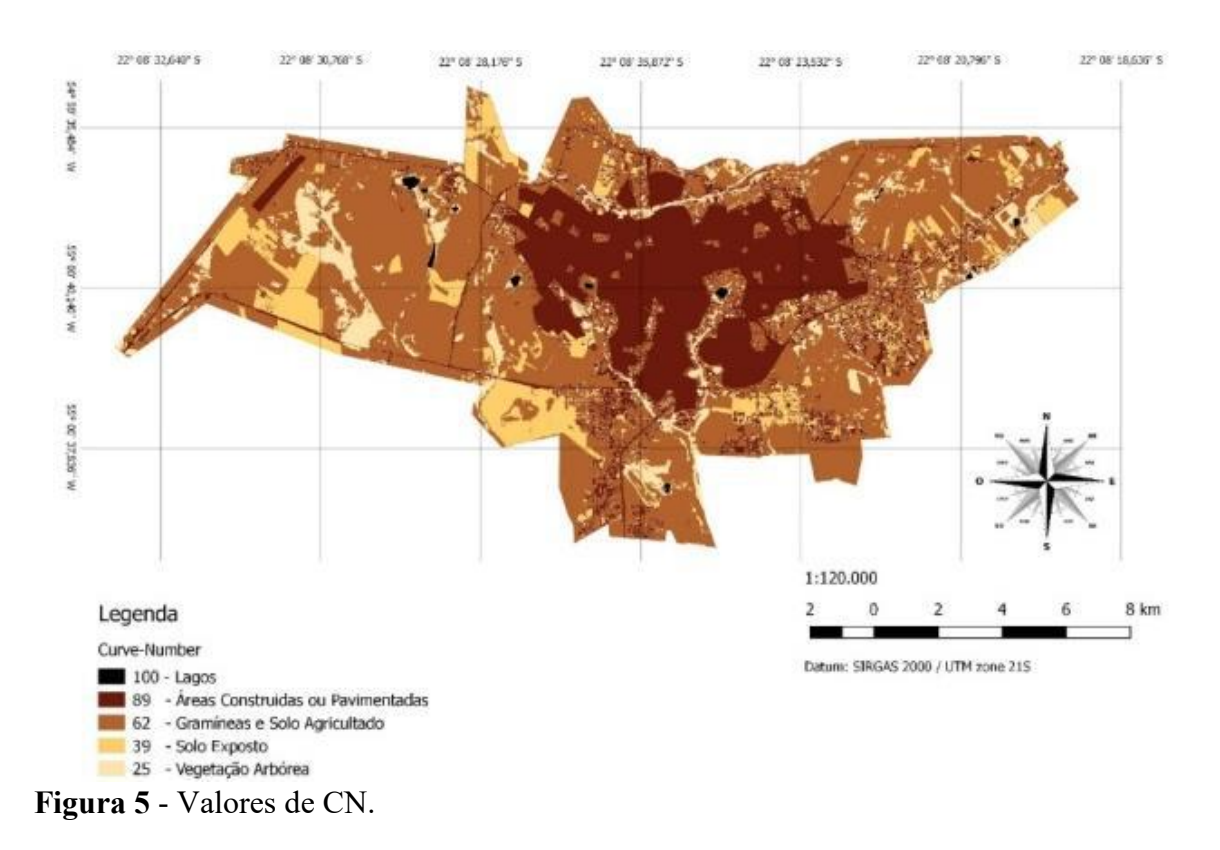

Os valores de CN apresentados servem como auxílio para obtenção de um valor de CN médio de sub-bacias, as quais poderão ser delimitadas a critério do usuário. Vale ressaltar que os valores de CN apresentados não são definitivos, eles representam a condição média de umidade do solo, podendo variar em função do regime de chuvas em determinado período, variando a umidade antecedente do solo.

### **5. Conclusões e Sugestões**

• O estudo foi capaz de expor as áreas mais impermeáveis e que consequentemente geraram escoamentos superficiais mais significativos, de forma qualitativa;

• Para estudos quantitativos é recomendável a utilização de imagens de maior resolução espacial;

• Toda a metodologia aqui desenvolvida pode ser aplicada integralmente para o Pantanal.

## **6. Referências**

ARAI, F.K.; PEREIRA, S.B.; OLIVEIRA, F.C.; DAMALIA, L.S. Caracterização hidromorfométrica da bacia do Dourados localizada no centro-sul do Mato Grosso do Sul. **Revista Agrarian**, Dourados, v. 5, p. 270-280, 2012. Disponível em: <http://ojs.ufgd.edu.br/index.php/agrarian/article/download/1434/1099>. Acesso em: 01 ago. 2018.

Cohen, J. **A coeficiente of agrément for nominal scales**. Educ Psychol Meas. p. 37-46. 1960.

Camargo, M.N.; Klamt, E.; Kauffman, J.H. **Classificação de solos usada em levantamento pedológico no Brasil**. Boletim Informativo da Sociedade Brasileira de Ciência de Solo, 12, p: 11-33, 1987.

Empresa Brasileira De Pesquisa Agropecuária – EMBRAPA. **Sistema Brasileiro de Classificação de Solos**. 3 ed. Rio de Janeiro: Embrapa Solos, 2013.

Earth Explorer. **Imagens Landsat-8**. Órbita 225, ponto 075. Data de Passagem 18/08/2016. 2017. Disponível em: <http://earthexplorer.usgs.gov/>. Acesso em: 3 nov. 2017

10

IBGE, Instituto Brasileiro de Geografia e Estatística. **IBGE Cidades**. Disponível em: <https://cidades.ibge.gov.br/brasil/ms/dourados/panorama>. Acesso em: 3 nov. 2017

IBGE, Instituto Brasileiro de Geografia e Estatística. **Resolução nº 01 de 25 de fev. de 2005**. 2005

Landis, J. R.; Koch G.G. **The measurement of observer agreement for categorical data**. Biometrics;33: 159- 174. 1977.

Lombardi Neto, F.; Bellinazzi Júnior, R.; Galeti, P. A.; Bertolini, D.; Lepsch, I. F.; Oliveira, J.B. Nova abordagem para cálculo de espaçamento entre terraços. In: Simpósio sobre terraceamento agrícola, 1989, Campinas. **Anais**... Campinas: Fundação Cargill, 1989. p. 99-124.

Lucas, E. A.; Branco, V. T. A.; Richa, C. H.; Moreira, D. M.; Schafer, A. G. Mapeamento do Uso e Ocupação do Solo na Bacia Hidrográfica do Rio Negro-RS Utilizando Imagens de Satélite do Sensor OLI/Landsat-8. **Revista Brasileira de Cartografia**. Porto Alegre, 2014.

Pickbrenner, K.; Pedrollo, M. C.; Risso, A. Determinação do CN utilizando geoprocessamento: simulação hidrológica na Bacia do rio Criciúma. In: Simpósio Brasileiro de Recursos Hídricos, 16., 2005, João Pessoa. **Anais**... João Pessoa: ABRH, 2005.

PNUD - Programa das Nações Unidas para o Desenvolvimento. **Atlas do Desenvolvimento Humano no Brasil**. Disponível em: <http://www.atlasbrasil.org.br/2013>. Acesso em: 3 nov. 2017

PMD – Prefeitura Municipal de Dourados. **Lei 3844/2014: Delimitação do Perímetro Urbano do Município de Dourados**. Dourados, 2014.

PMD – Prefeitura Municipal de Dourados**. Lei Complementar 205/2012: Dispõe sobre o Zoneamento, Uso e Ocupação do Solo e o Sistema Viário no Município de Dourados e dá outras providências**. Dourados, 2012.

PMD – Prefeitura Municipal de Dourados. **Vetor do Perímetro Urbano de Dourados**. Núcleo de Geoprocessamento, Secretaria de Infraestrutura e Desenvolvimento, Prefeitura Municipal de Dourados, Dourados, 2014. Obtido em: 11 out. 2017.

QGIS Development Team. **QuantumGIS 2.8.3** - Wien, 2015. Disponível em: < http://qgis.org/downloads/ >. Acesso em: 3 nov. 2017.

Roy, D. P.; Wulder, M. A.; Loveland, T. R.; Woodcock, C. E. **Landsat-8: Science and product vision for terrestrial global change research**. Remote Sensing of Environment. ELSEVIER, V 145, p. 154-172. 2014

SCS – Soil Conservation Service. **National Engineering Handbook**, USDA, 1972.

Tassi, R.; Allasia, D. G.; Meller, A.; Miranda, T. C.; Holz, J.; Silveira, A. L. L**.** Determinação do parâmetro curve number para sub-bacias urbanas do arroio Dilúvio – Porto Alegre/RS. In: Simpósio de Recursos Hídricos Sul Sudeste, 1., Curitiba, 2006. **Anais**... Curitiba: ABRH, 2006.

Tibúrcio, E. C.; Castro, M. A. H. Uso de sistemas de informação geográfica para a determinação do curve number em regiões hidrológicas. In: Simpósio de Recursos Hídricos Norte Centro-Oeste, 1., Cuiabá, 2007. **Anais**... Cuiabá: ABRH, 2007.

Tucci, C. E. M. **Hidrologia: Ciência e Aplicação**. Porto Alegre: Editora da UFRGS, ABRH, 1993.